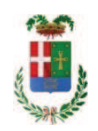

# PROVINCIA DI COMO

## SETTORE OPERE PUBBLICHE DI VIABILITA PREVENZIONE ESPROPRI E CONCESSIONI **SERVIZIO LAVORI PUBBLICI**

### DETERMINAZIONE N. 955 / 2018

## OGGETTO: INTERVENTI DI MANUTENZIONE E CONSERVAZIONE DEGLI EDIFICI PROVINCIALI ANNO 2017. OPERE DA IDRAULICO GRUPPI 1 E 2. SOMME A DISPOSIZIONE PER - ACQUISTO MATERIALE E FORNITURE E TASSE-. IMPEGNO DI SPESA PER ACQUISTO MATERIALE VARIO TRAMITE MEPA, PER EURO 253,78 (IVA INCLUSA) E AFFIDAMENTO ALLA DITTA WUERTH SRL DI EGNA, CIG Z57257E0C7

## **IL RESPONSABILE**

class. 06.06 fasc. 2017/17.5

Premesso che:

- con provvedimento n.71 in data 10.10.2017 il Presidente con i poteri della Giunta approvava il progetto di fattibilità tecnico economica delle opere relative agli "Interventi di manutenzione e conservazione degli edifici provinciali- Anno 2017" per l'importo complessivo di € 500.000,00;

- con deliberazione in data 07/12/2017 n. 123 il Presidente ha approvato il progetto definitivo/esecutivo dell'intervento avente ad oggetto "Interventi di manutenzione e conservazione degli edifici provinciali anno 2017. Opere da Idraulico. Gruppi 1 - 2" dell'importo complessivo di Euro 38.400,00 con il sequente quadro economico:

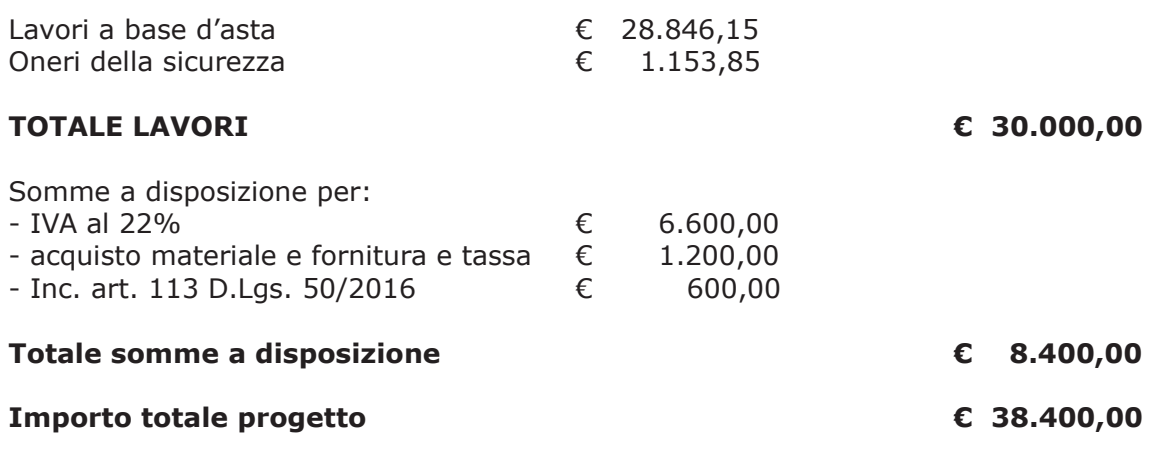

- l'importo di progetto di Euro 38.400,00 è previsto nel Bilancio 2017 Missione 01 Programma 06 al Cap. 1201/5 Codice del Piano dei Conti 1030209 ed è finanziato con fondi frontalieri;

- con provvedimento dirigenziale n. 1033 del 13/12/2017 si determinava, ai sensi dell'art. 32 del D.Lgs. 50/2016, di procedere all'affidamento dei lavori in argomento mediante affidamento diretto,-previa acquisizione di preventivi da almeno cinque **operatori**, da acquisire tramite utilizzo della piattaforma telematica di e-procurement SINTEL realizzata da ARCA centrale di committenza di Regione Lombardia, in conformità all'art. 58 del D.Lqs. 50/2016;

- con determinazione dirigenziale n. 709 del 26/07/2018, a seguito di espletamento di procedura ID n. 99022052 su SINTEL, si procedeva all'affidamento dei lavori in oggetto a favore dell'impresa ZICARO SR.L. con sede in Via Padre Alfani n. 8 - 20811 CESANO MADERNO (C.F. e PI 0600860961), con l'offerto ribasso del 20,80% considerato congruosull'importo negoziabile a base di gara di Euro 28.846,15 per un importo di Euro 22.846,15 aumentato degli oneri di sicurezza di Euro 1.153,85 e, quindi, per un importo netto contrattuale di Euro 24.000,00 (oltre IVA) ed un importo lordo di Euro 29.280,00 (IVA compresa);

- con il medesimo provvedimento si impegnava la spesa complessiva di Euro 29.280,00 alla alla Missione 01 Programma 06 al Cap. 1201/5 imp. 616/2018 SUB / 2018 Codice del Piano dei Conti 1030209:

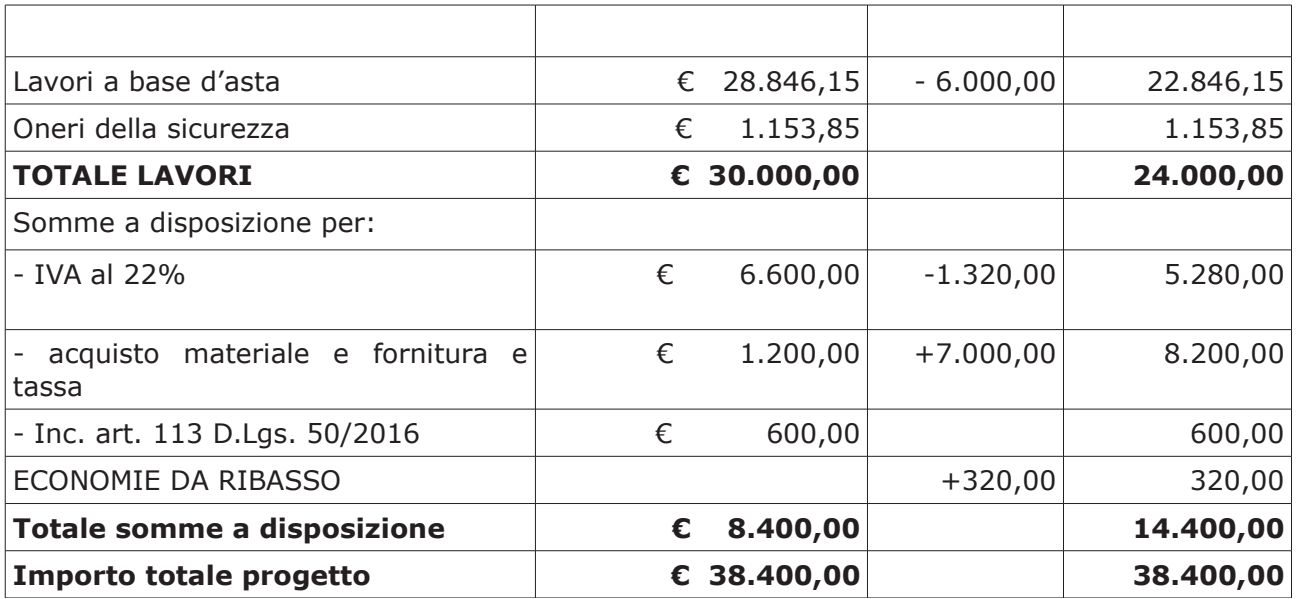

- con determinazione dirigenziale n. 733 del 03/08/2018 si è stabilito, fra l'altro, di modificare il quadro economico come di seguito

#### Atteso che:

- con il D.L. 52 del 2012 convertito con modificazioni con legge n. 94/06.07.2012 sono state introdotte modifiche all'art. 1 comma 450 della legge 296/2006 ss.mm.ii. relative all'affidamento di beni e servizi di importo inferiore alla soglia comunitaria (Euro 200.000,00).

- il nuovo dettato normativo impone, anche per le amministrazioni pubbliche diverse da quelle statali, l'obbligo di fare ricorso al MEPA od ad altri mercati elettronici istituiti ai sensi dell'art. 328 del DPR, 207/2010:

VISTO il rapporto n. 36132 in data 27.09.2018 con il quale l'Ufficio tecnico - Settore Edilizia Scolastica e Fabbricati - segnala la necessità di procedere all'acquisto di materiale vario connesso ai progetti di cui sopra da imputare alla voce "acquisto materiale e fornitura e tassa" di cui allega elenco al medesimo rapporto:

DATO ATTO che è stato preliminarmente verificato, come da istruttoria conservata in atti, che allo stato attuale non è attiva alcuna convenzione per la tipologia della fornitura di cui all'oggetto stipulata dalla CONSIP ai sensi dell'art. 26, comma 1 della Legge 23.12.99 n. 488 e  $s.m.i.$ 

Letto l'art. 36 comma 2 lett. a) del D.Lgs. 50/2016;

Lette le Linee Guida n. 4 di attuazione del D.Lgs. 50/2016 di ANAC e successivi aggiornamenti;

Visto l'art. 1 comma 450 della Legge 296/2006 e succ. modifiche ed integrazioni;

RITENUTO di procedere alla fornitura di cui sopra mediante ricorso al MePA, realizzato da Consip per conto del Ministero dell'Economia e delle Finanze:

ATTESO che per la fornitura del materiale elencato nel rapporto sono stati individuati i sequenti fornitori nell'ambito del Mercato Elettronico, realizzato da Consip per conto del Ministero dell'Economia e delle Finanze:

ditta Wurth srl con sede in Via Stazione n. 51 - 39044 Egna (BZ) C.F.-P.I. 00125230219 per l'importo di netti Euro 208,02 pari a lordi Euro 253,78 (Iva inclusa)

Visto:

- il DURC regolare fino alla data del 13/02/2018;

- che non risultano a carico dell'impresa, alla data del 16/10/2018, presso il casellario informatico di ANAC, annotazione riservate di provvedimenti adottati in ordine a violazioni accertate;

DATO ATTO che la spesa complessiva Euro 253,78 (IVA inclusa) trova stanziamento nella voce "acquisto materiale e fornitura e tassa" e fa carico alla Missione 01 Programma 06 al Cap. 1201/5 imp. 616/2018 sub .../2018 Codice del Piano dei Conti 1030209

Visti:

- la deliberazione di Consiglio Provinciale n. 20 del 26 giugno 2018 di approvazione del Bilancio di Previsione per il triennio 2018/2020;

- la deliberazione del Presidente n. 41 del 03 luglio 2018 di approvazione del Piano esecutivo di Gestione 2018;

### **DETERMINA**

Copia informatica per consultazione

in relazione al progetto avente ad oggetto "Interventi di manutenzione e conservazione degli edifici provinciali anno 2017. Opere da idraulico. Gruppi 1 - 2" ;

- 1. di approvare l'elenco del materiale vario da acquistare connesso al progetto in oggetto da imputare alla voce "acquisto materiale e fornitura e tassa", trasmesso con rapporto n. 36132 in data 27/09/2018 dall'Ufficio Tecnico Provinciale;
- 2. di procedere alla fornitura di cui al punto 2) mediante ricorso al MEPA, individuando il sequente fornitore:

ditta Wurth srl con sede in Via Stazione n. 51 - 39044 Egna (BZ) C.F.-P.I. 00125230219 per l'importo di netti Euro 208,02 pari a lordi Euro 253,78 (Iva inclusa) - CIG: Z57257E0C7

- 3. di imputare la spesa complessiva di Euro 253,78 (IVA inclusa) alla voce "acquisto materiale e forniture e tasse" alla Missione 01 Programma 06 al Cap. 1201/5 imp. 616/2018 sub .../2018 Codice del Piano dei Conti 1030209 a favore del fornitore sopra riportati:
- 4. di dare atto che la spesa derivante dal presente atto diverrà esigibile per il creditore in argomento entro il 2018;
- 5. di trasmettere il presente provvedimento al Settore Ragioneria per quanto di competenza.

Lì, 30/10/2018

**IL RESPONSABILE TARANTOLA BRUNO** (Sottoscritto digitalmente ai sensi dell'art. 21 D.L.gs n 82/2005 e s.m.i.)

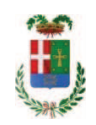

# Provincia di Como

## **VISTO DI REGOLARITA' CONTABILE**

## **DETERMINAZIONE DIRIGENZIALE N. 955 / 2018**

UNITA' PROPONENTE: SERVIZIO LAVORI PUBBLICI OGGETTO: INTERVENTI DI MANUTENZIONE E CONSERVAZIONE DEGLI EDIFICI PROVINCIALI ANNO 2017. OPERE DA IDRAULICO GRUPPI 1 E 2. SOMME A DISPOSIZIONE PER - ACQUISTO MATERIALE E FORNITURE E TASSE-. IMPEGNO DI SPESA PER ACQUISTO MATERIALE VARIO TRAMITE MEPA, PER EURO 253,78 (IVA INCLUSA) E AFFIDAMENTO ALLA DITTA WUERTH SRL DI EGNA. CIG Z57257E0C7

Visto di regolarità contabile attestante la copertura finanziaria ai sensi dell'art. 147 bis del D.Lgs. n. 267 del 18.08.2000 e s.m.i. CAP. 1201/5 IMP. 616/2018 SUB. 472/2018 PER EURO 253.78 **ESITO: FAVOREVOLE** 

Lì. 30/10/2018

IL DIRIGENTE/IL RESPONSABILE DEI SERVIZI **FINANZIARI** PELLEGRINI SANTINA (Sottoscritto digitalmente ai sensi dell'art. 21 D.L.gs n 82/2005 e s.m.i.)